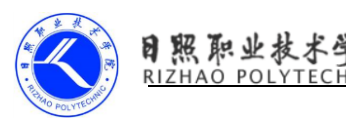

## EditText 限制输入字符类型的几种方式

1、第一种方式是通过 EditText 的 inputType 来实现,可以通过 xml 或者 java 文件来设置。假如我要设置为显示密码的形式,可以像下面这样设置: 在 xml 中, android: inputType="textPassword"在 java 文件中, 可以用 myEditText.setInputType(InputType.TYPE\_TEXT\_VARIATION\_PASSWORD);当然, 还有更多的其他属性用来进行输入设置。

2、第二种是通过 android:digits 属性来设置,这种方式可以指出要显示的 字符,比如我要限制只显示数字,可以这样:android:digits="0123456789" 如果要显示的内容比较多,就比较麻烦了,将要显示的内容依次写在里面。

3、通过正则表达式来判断。下面的例子只允许显示字母、数字和汉字。 public static String stringFilter(String str)throws

PatternSyntaxException{

```
// 只允许字母、数字和汉字
String regEx = \lceil \cdot \rceil a-zA-Z0-9\u4E00-\u9FA5]";
Pattern p = Pattern.compile(regEx);
Matcher m = p. matcher (str);
return m.replaceAll("").trim();
```
}

然后需要在 TextWatcher 的 onTextChanged()中调用这个函数,

@Override

```
public void onTextChanged(CharSequence ss, int start, int before, int 
count) {
```

```
String editable = editText.getText().toString();
String str = stringFilter(editable.toString();
if(!editable.equals(str)){
 editText.setText(str);
 //设置新的光标所在位置
 editText.setSelection(str.length());
```
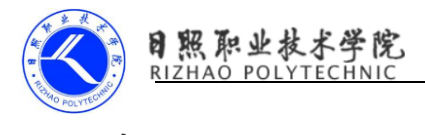

```
}
  }
     4、通过 InputFilter 来实现。
实现 InputFilter 过滤器,需要覆盖一个叫 filter 的方法。
public abstract CharSequence filter (
 CharSequence source, //输入的文字
 int start, //开始位置
 int end, //结束位置
 Spanned dest, //当前显示的内容
 int dstart, //当前开始位置
 int dend //当前结束位置
);
下面的实现使得 EditText 只接收字符(数字、字母和汉字)和"一""",
Character.isLetterOrDigit 会把中文也当做 Letter。
editText.setFilters(new InputFilter[] {
new InputFilter() {
  public CharSequence filter(CharSequence source, int start, int 
end, Spanned dest, int dstart, int dend) {
        for (int i = start; i \le end; i++) {
             if ( !Character.isLetterOrDigit(source.charAt(i)) 
&& !Character.toString(source.charAt(i)) .equals("_") 
&& !Character.toString(source.charAt(i)) .equals("-")) {
                  return "";
             }
        }
        return null;
  } });
```
另外使用 InputFilter 还能限制输入的字符个数, 如

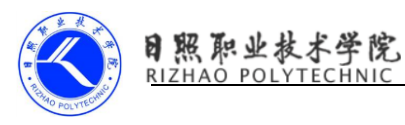

EditText tv =newEditText(this);

int maxLength =10;

InputFilter[] fArray =new InputFilter[1];

fArray[0]=new InputFilter.LengthFilter(maxLength);

tv.setFilters(fArray);

上面的代码可以限制输入的字符数最大为 10。